**Załącznik nr 3 do Instrukcji obsługi systemu bankowości internetowej eBankNet w Banku Spółdzielczego Rzemiosła**

....................................................... (Identyfikator Użytkownika)

…………………………. (email Użytkownika)

## **WNIOSEK O DOKONANIE\*/USUNIĘCIE\* BLOKADY DO SYSTEMU BANKOWOŚCI INERNETOWEJ eBankNet**

Proszę o dokonanie\*/usunięcie\* blokady w systemie bankowości internetowej eBankNet w Banku Spółdzielczym Rzemiosła, z powodu:

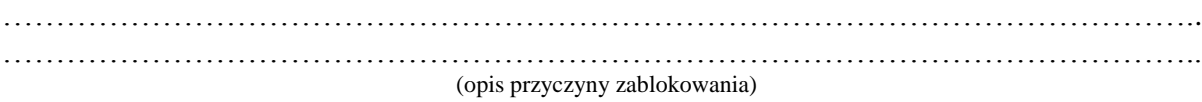

……………………………...….......

.................................................... ………....................................... (miejscowość, data) (podpis zgodny z kartą wzoru podpisów)

Dyspozycja zgodna z kartą wzorów podpisów Sprawdzono w systemie księgowym

Stempel i podpis pracownika jednostki/komórki organizacyjnej Banku

*Wypełnia pracownik jednostki/komórki organizacyjnej Banku*

Dokonano\*/Usunięto\* blokady/ę dostępu do SBI eBankNet

dnia…………………………………..

………………………………………………….. podpis i pieczątka pracownika jednostki/komórki organizacyjnej Banku

\* Niepotrzebne skreślić